## Proje Ek Bilgileri

Proje, Aktivite ve İhtiyaç özellik bilgilerinin tanımlandığı bölümdür. Tanımlanan özellikler Projeler listesi Bağlı Kayıtlar menüsündeki Proje Ek Bilgileri penceresinden seçilerek ilişkilendirilir.

Proje ek bilgileri tanımlamak ve var olan tanımlar üzerinde yapılacak işlemler için Proje Ek Bilgileri listesindeki Bilgiler ve sağ fare tuşu menülerinde yer alan seçenekler kullanılır. Proje ek bilgileri menü seçenekleri şunlardır:

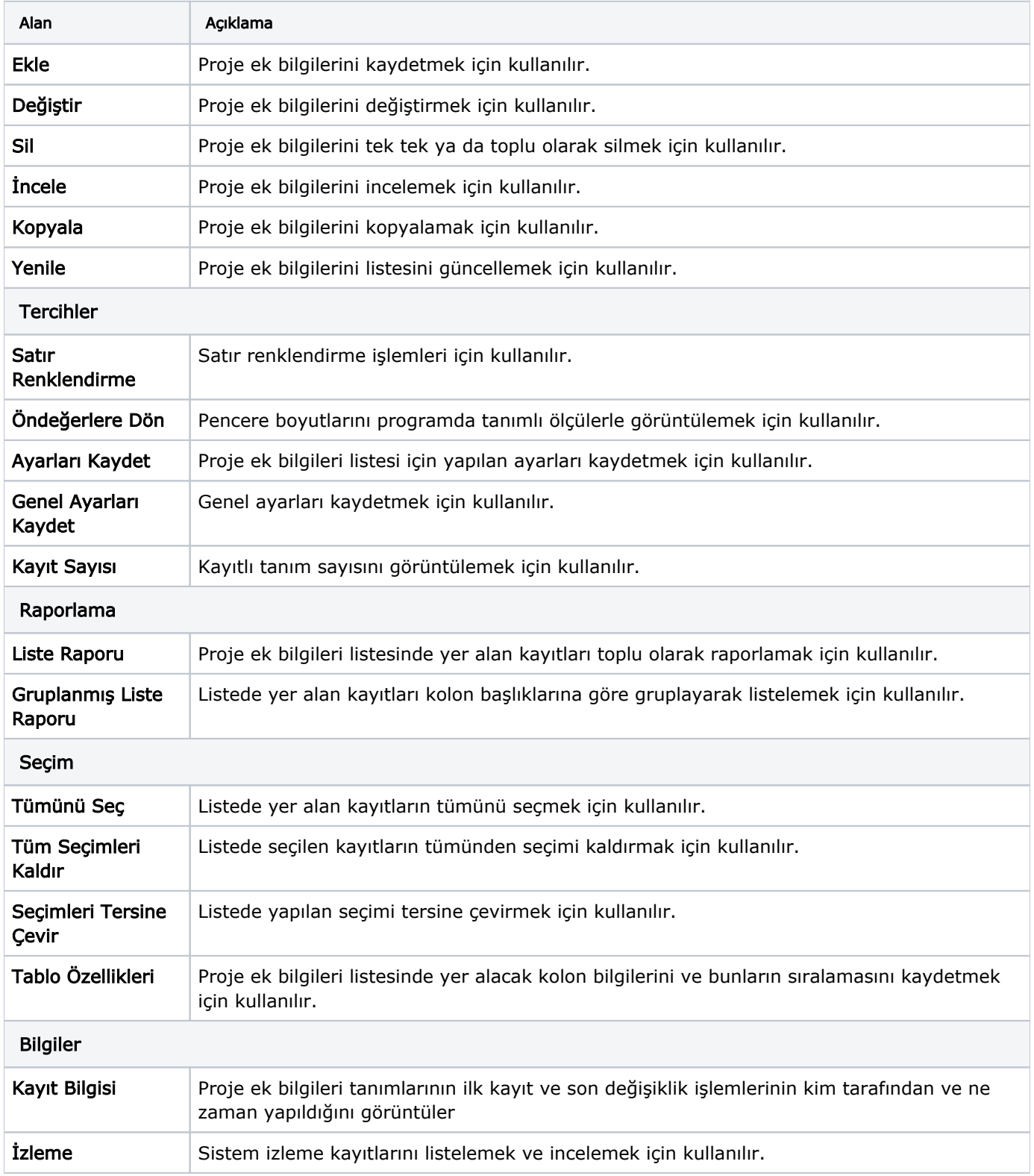